# Optimale Vorbereitung auf das Abitur in Mathematik Grundlegendes Anforderungsniveau *Verständliche Zusammenfassungen und Basisübungen*  Rosner

*mit ausführlichen Lösungen*

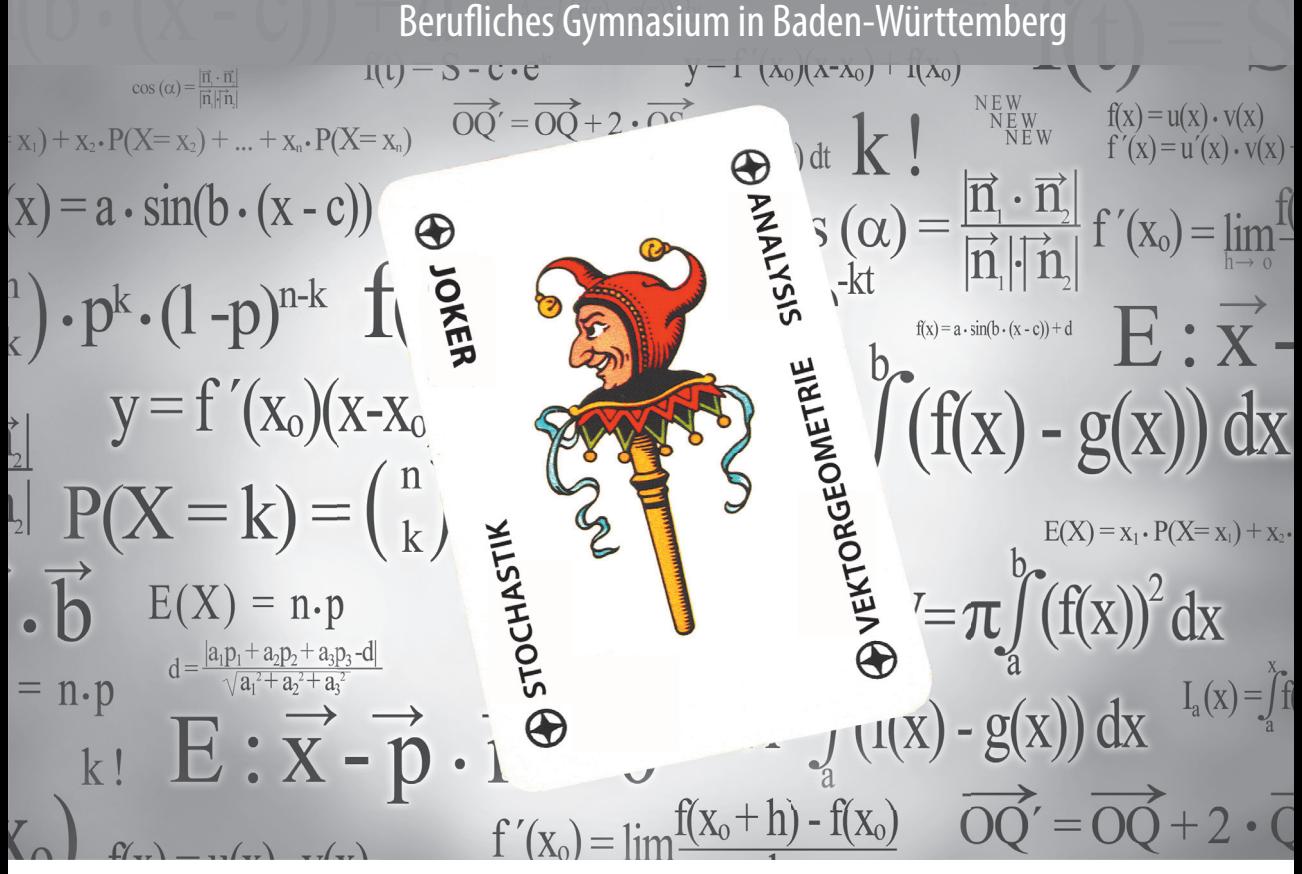

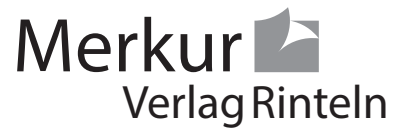

## Wirtschaftswissenschaftliche Bücherei für Schule und Praxis Begründet von Handelsschul-Direktor Dipl.-Hdl. Friedrich Hutkap †

Der Verfasser:

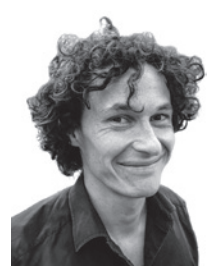

**Stefan Rosner** Lehrer an der Kaufm. Schule in Schwäbisch Hall stefan\_rosner@hotmail.com

Das Werk und seine Teile sind urheberrechtlich geschützt. Jede Nutzung in anderen als den gesetzlich zugelassenen Fällen bedarf der vorherigen schriftlichen Einwilligung des Verlages. Hinweis zu § 60 a UrhG: Weder das Werk noch seine Teile dürfen ohne eine solche Einwilligung eingescannt und in ein Netzwerk eingestellt werden. Dies gilt auch für Intranets von Schulen und sonstigen Bildungseinrichtungen.

Coverbild (Joker): © fotomaedchen - Fotolia.com

\* \* \* \* \*

ISBN 978-3-8120-1097-9

1. Auflage 2023 © 2023 by MERKUR VERLAG RINTELN Gesamtherstellung: MERKUR VERLAG RINTELN Hutkap GmbH & Co. KG, 31735 Rinteln E-Mail: info@merkur-verlag.de lehrer-service@merkur-verlag.de Internet: www.merkur-verlag.de Merkur-Nr. 0381-01

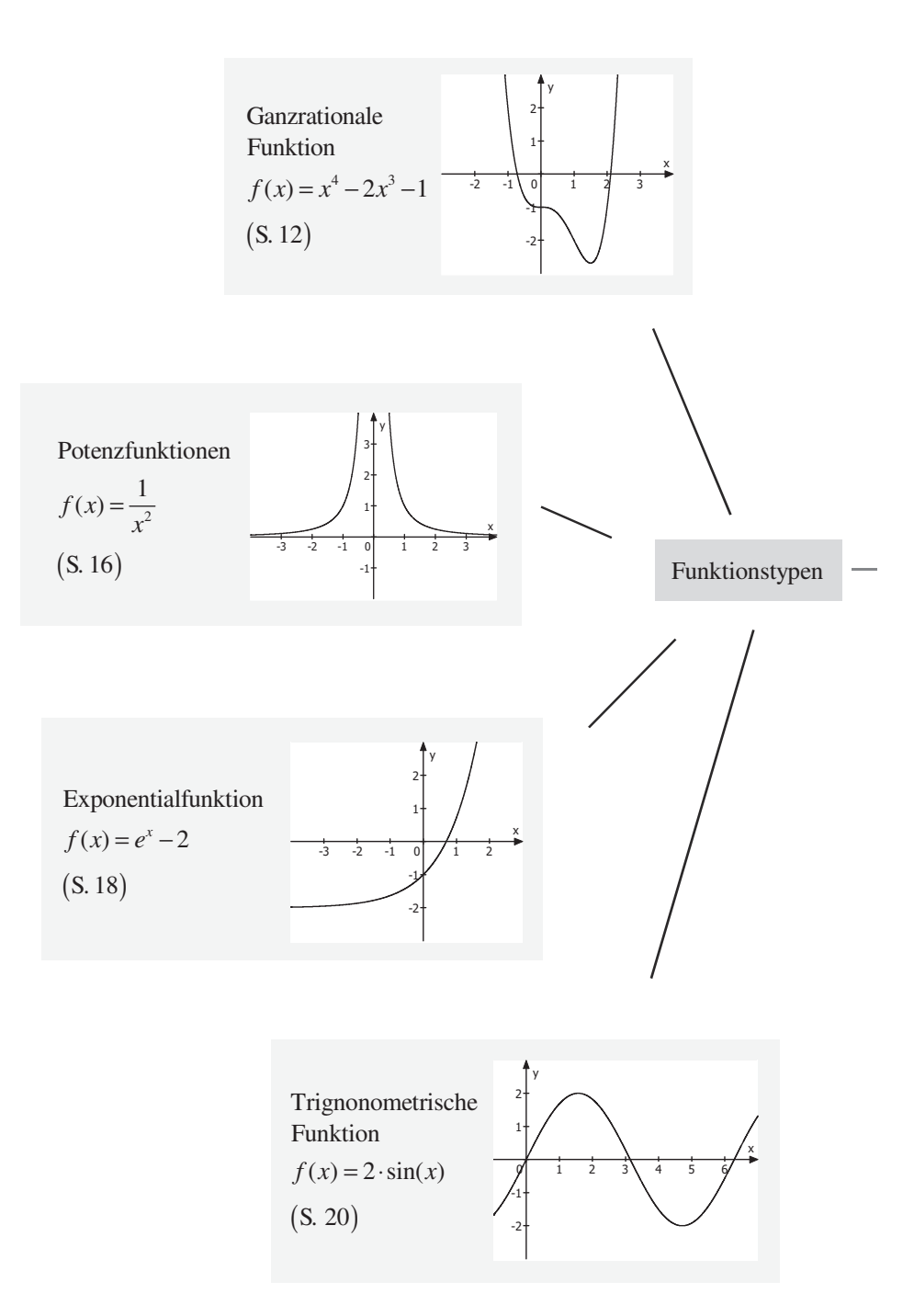

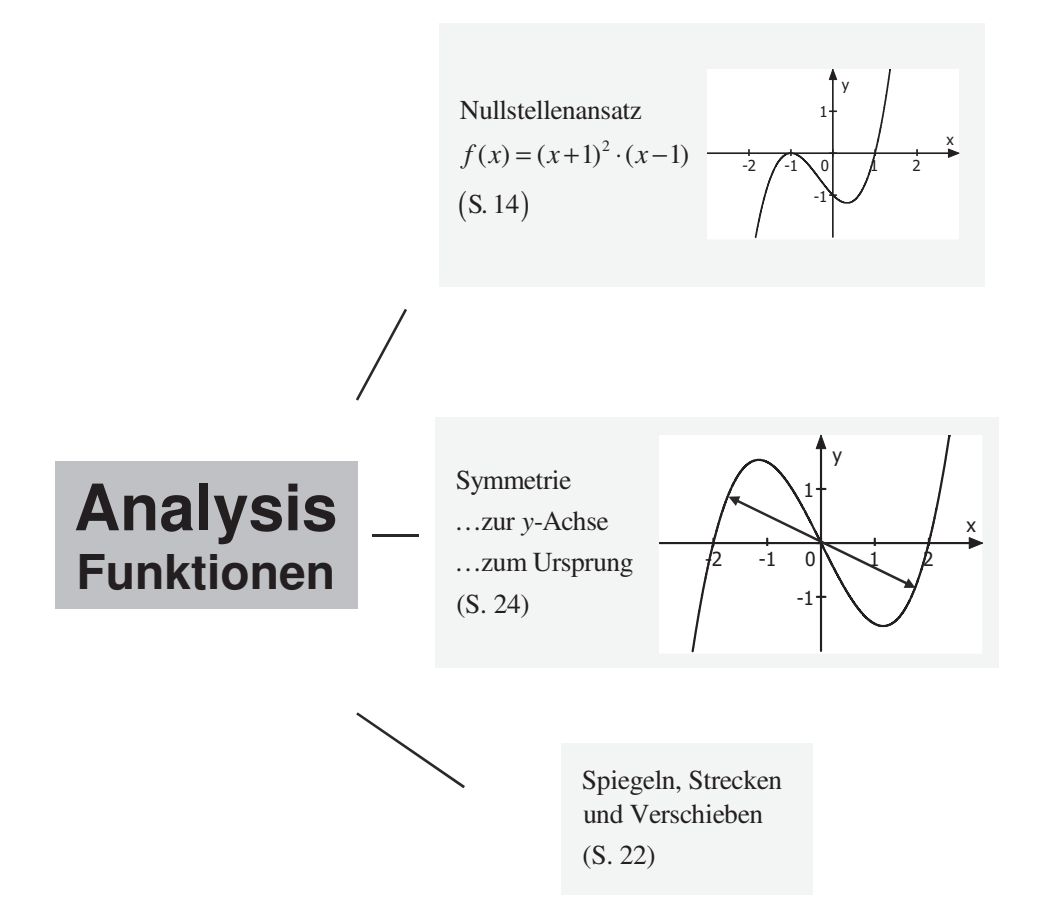

## **2.2 Gleichungstypen: Konkretes Lösungsvorgehen**

## **1. Polynomgleichungen**

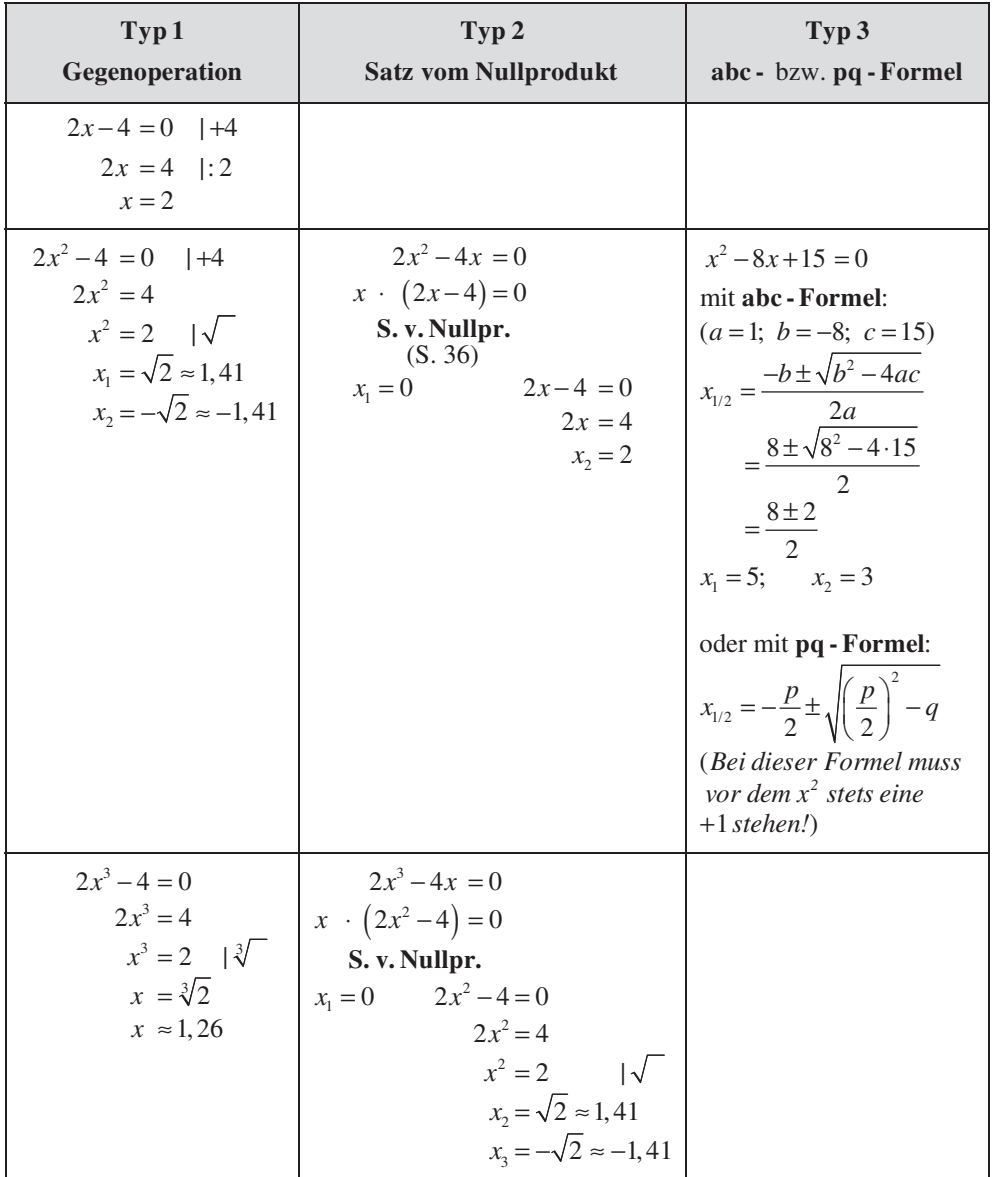

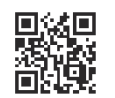

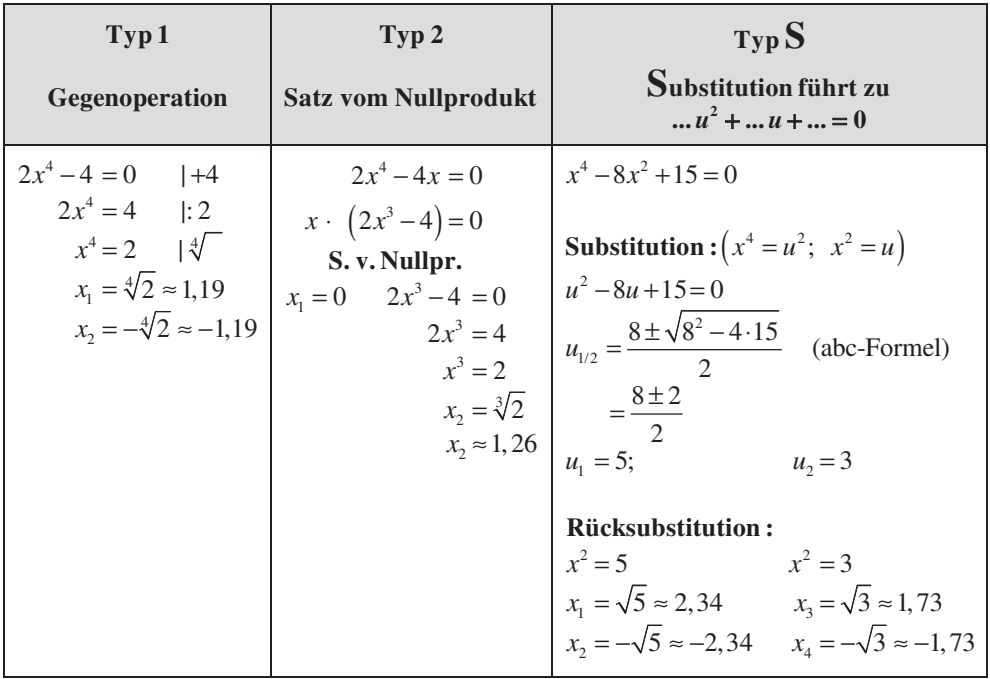

## **2. Exponentialgleichungen**

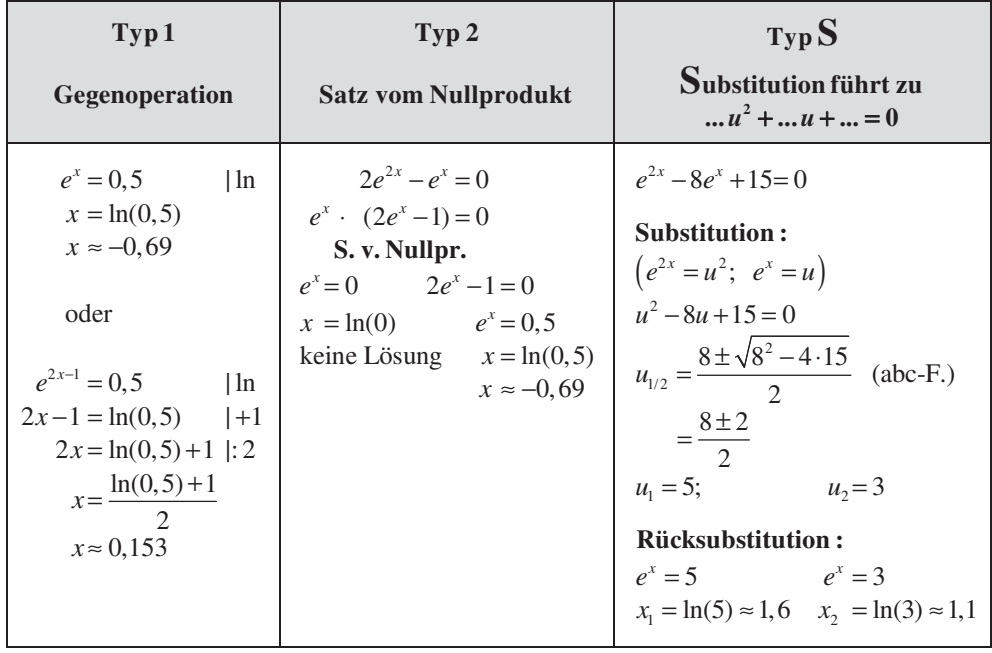

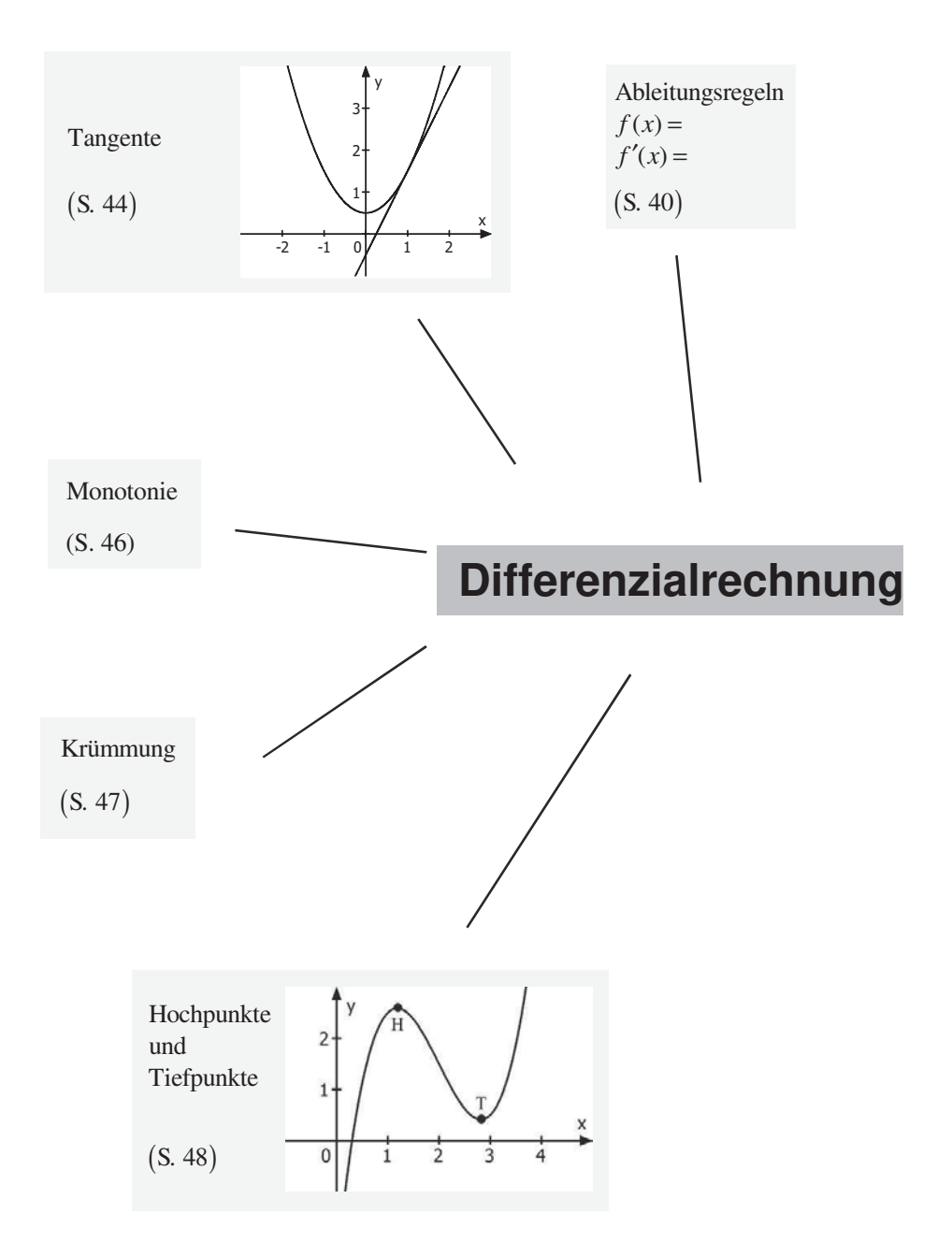

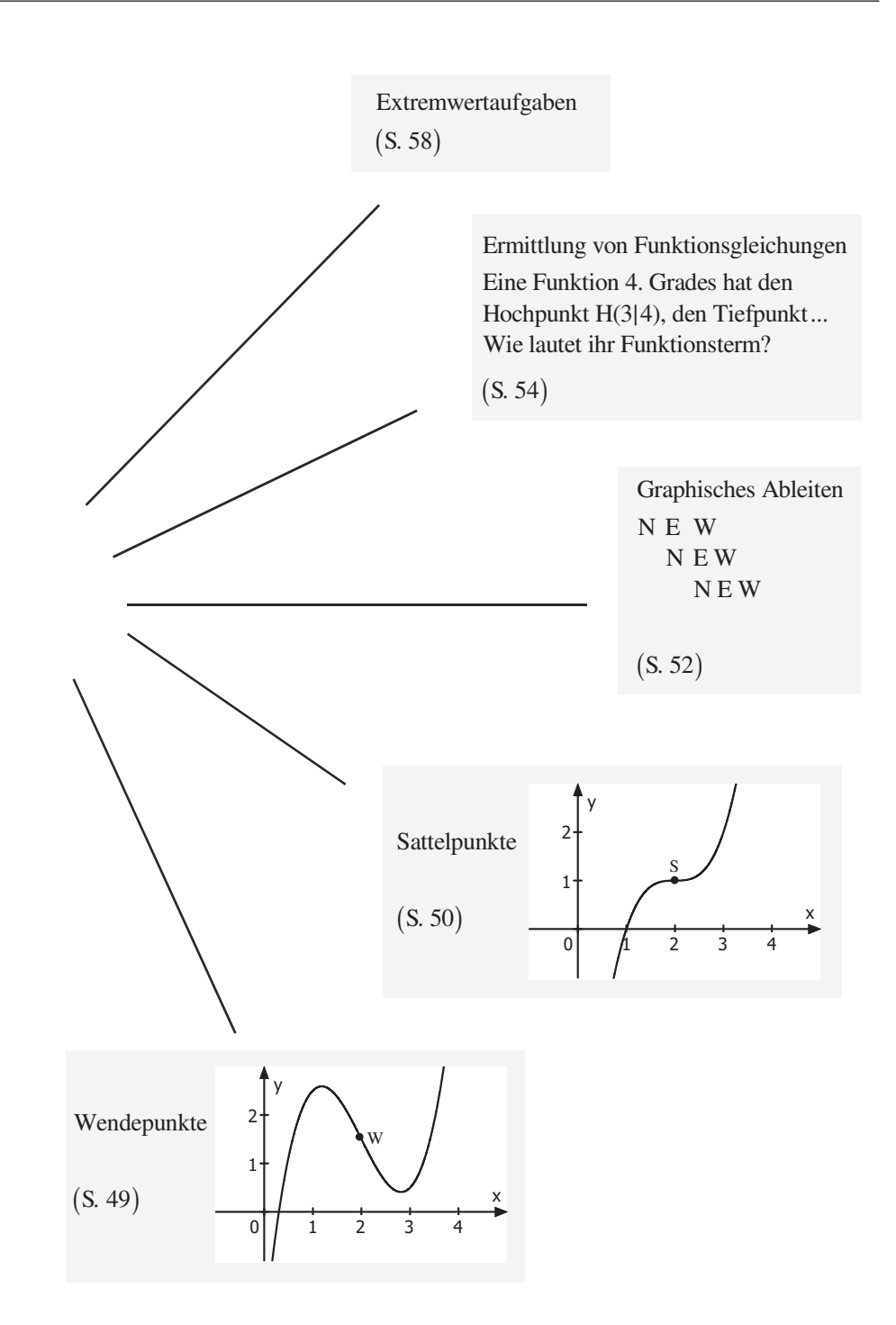

## **4 Integralrechnung**

## 4.1 Integrationsregeln ("Aufleitungsregeln")

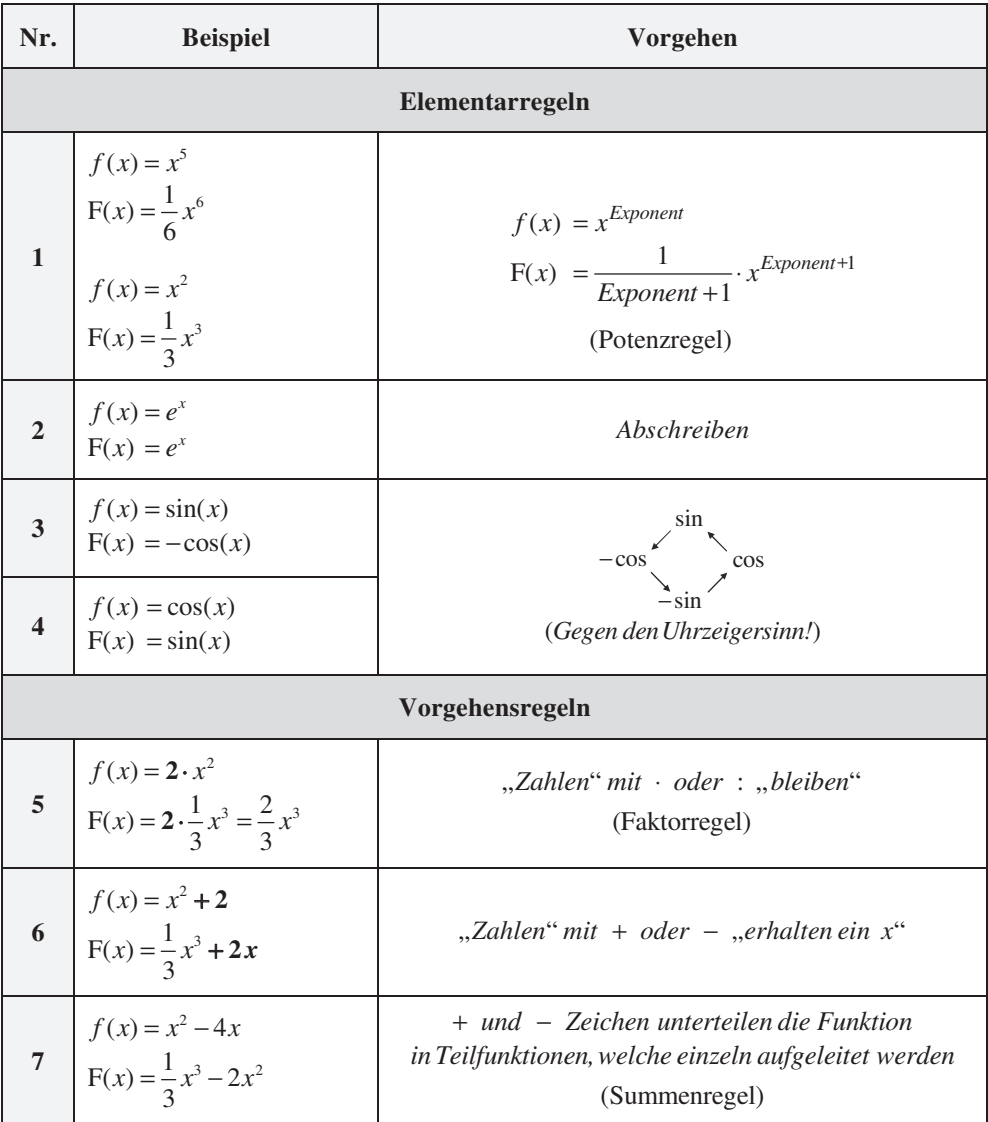

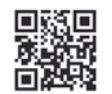

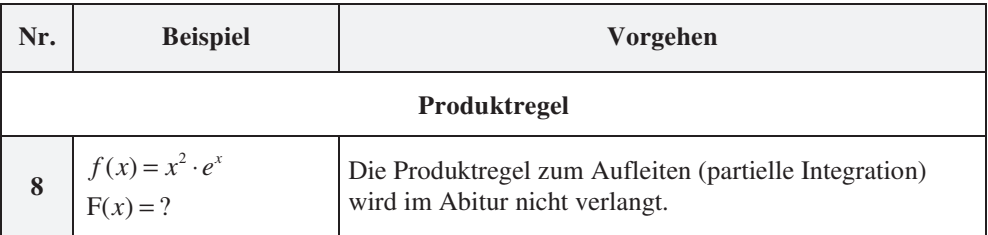

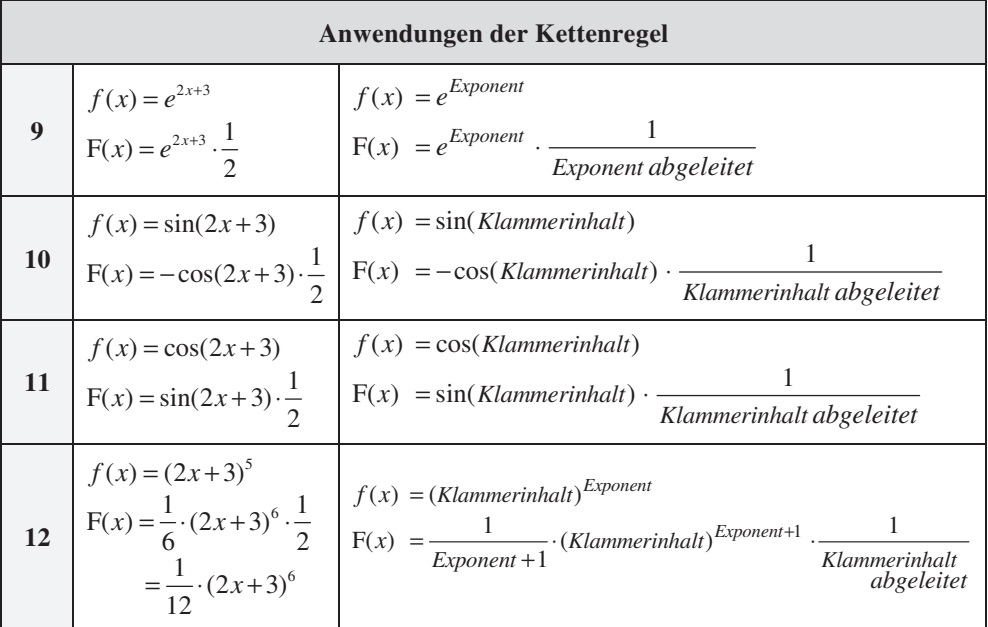

**Annahme :** *Klammerinhalt* bzw. *Exponent* ist linear ("enthält nur *x*, also kein  $x^2$ ,  $e^x$ , ... ")

#### **Hinweis : Integrationskonstante**

Eine Funktion hat nur eine Ableitungsfunktion, aber **unendlich viele** Stammfunktionen, da der hintere Summand c (Integrationskonstante) beim Ableiten verschwindet.

$$
Allg.: F(x) = \frac{1}{3}x^3 + c
$$

 $f(x) = x^2$  $f'(x) = 2x$  $F(x) = \frac{1}{3}x^3$   $F(x) = \frac{1}{3}x^3 + 2$   $F(x) = \frac{1}{3}x^3 - 3$ 

## **4.2 Spurpunkte und Spurgeraden einer Ebene**

Auch beim Einzeichnen einer Ebene in das Koordinatensystem orientiert man sich an den: **Spurpunkten (Schnittpunkte mit den Koordinatenachsen)** und den **Spurgeraden (Schnittgeraden mit den Koordinatenebenen)**.

**Am Beispiel:** E: 
$$
\vec{x} = \begin{pmatrix} 0 \\ -4 \\ 0 \end{pmatrix} + r \cdot \begin{pmatrix} 3 \\ 4 \\ 0 \end{pmatrix} + s \cdot \begin{pmatrix} 0 \\ 4 \\ 2 \end{pmatrix}
$$
 (mit  $r, s \in \mathbb{R}$ ).

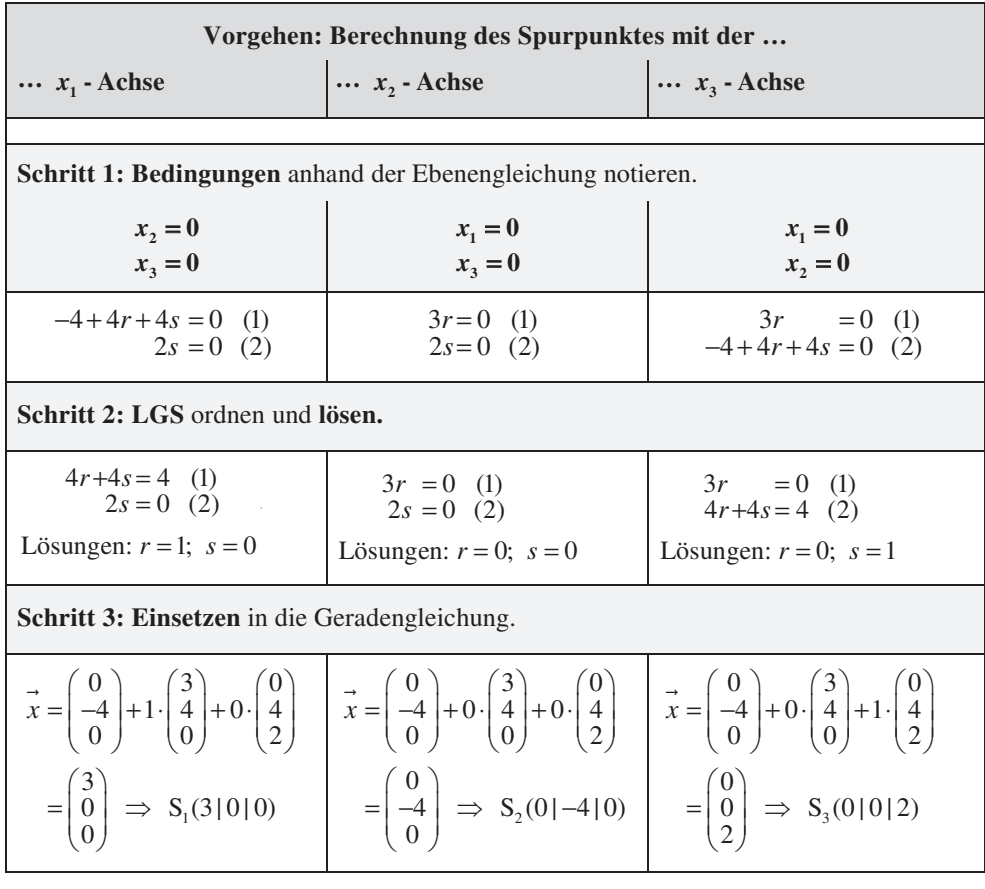

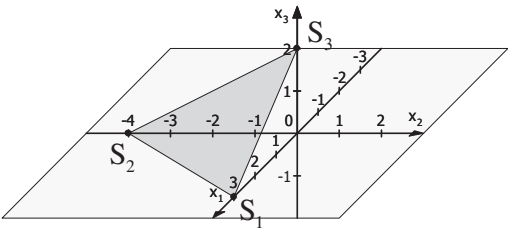

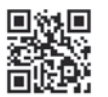

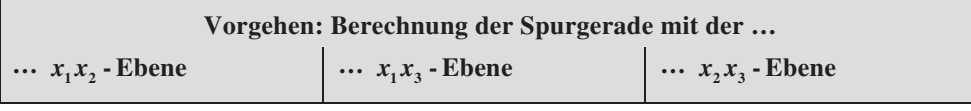

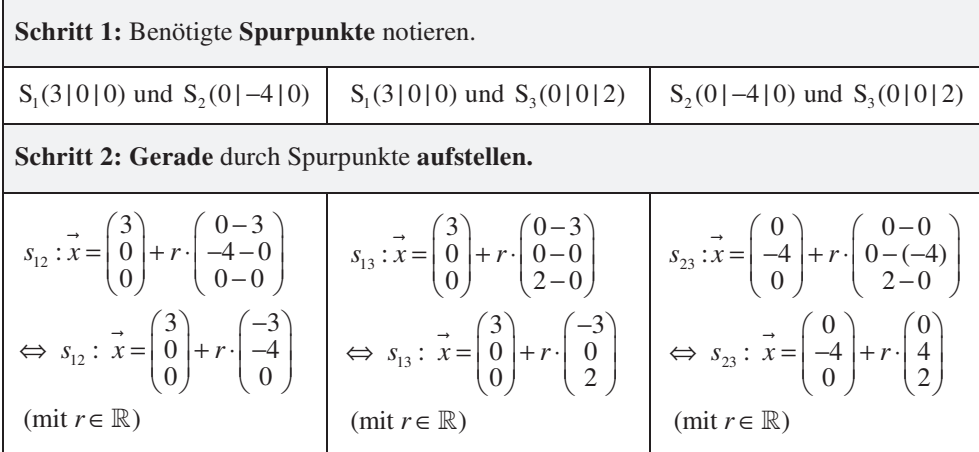

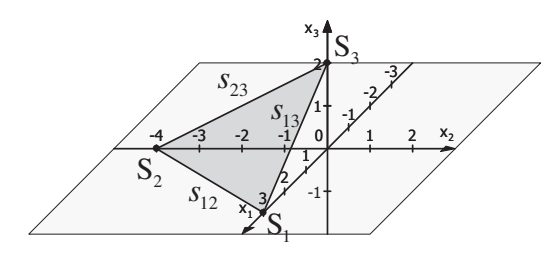

## **5 Schnittwinkel**

### **Schnittwinkel: Gerade – Gerade**

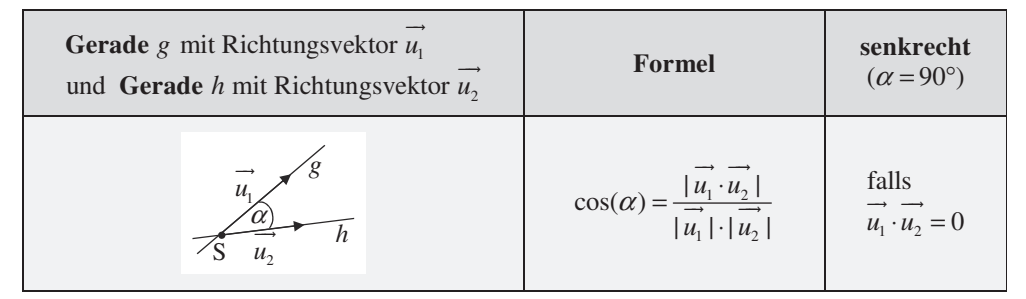

 $(0,5)$   $(-2)$ Schnittwinkel zwischen  $g: x = | 0 | + r \cdot | 0 |$  (mit  $r \in \mathbb{R}$ ) und 2 | 2  $g: x = | 0 | + r \cdot | 0 |$  (mit *r*  $(0,5)$   $(-2)$  $= 0 + r \cdot 0$  (mit  $r \in$  $(2) (2)$ **Beispiel :** Schnittwinkel zwischen  $g : \vec{x} = \begin{pmatrix} 0.5 \\ 0 \end{pmatrix} + r \cdot \begin{pmatrix} -2 \\ 0 \end{pmatrix}$  (mit  $r \in \mathbb{R}$ )

$$
h: \vec{x} = \begin{pmatrix} 2 \\ -1 \\ 3 \end{pmatrix} + s \cdot \begin{pmatrix} 1 \\ 2 \\ -3 \end{pmatrix} \text{ (mit } s \in \mathbb{R}\text{)}.
$$

**Lösung**

$$
\cos(\alpha) = \frac{\begin{pmatrix} -2 \\ 0 \\ 2 \end{pmatrix} \cdot \begin{pmatrix} 1 \\ 2 \\ -3 \end{pmatrix}}{\begin{pmatrix} -2 \\ 0 \\ 2 \end{pmatrix} \cdot \begin{pmatrix} 1 \\ 2 \\ -3 \end{pmatrix}} = \frac{|(-2) \cdot 1 + 0 \cdot 2 + 2 \cdot (-3)|}{\sqrt{(-2)^2 + 0^2 + 2^2} \cdot \sqrt{1^2 + 2^2 + (-3)^2}} = \frac{|-8|}{\sqrt{8} \cdot \sqrt{14}} = \frac{8}{\sqrt{8} \cdot \sqrt{14}}
$$
  
WTR (Einstellung: *deg*):  $\cos^{-1}\left(\frac{8}{\sqrt{8} \cdot \sqrt{14}}\right) \implies \alpha \approx 40,89^\circ$ 

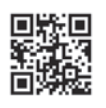

#### **Schnittwinkel: Gerade – Koordinatenebene**

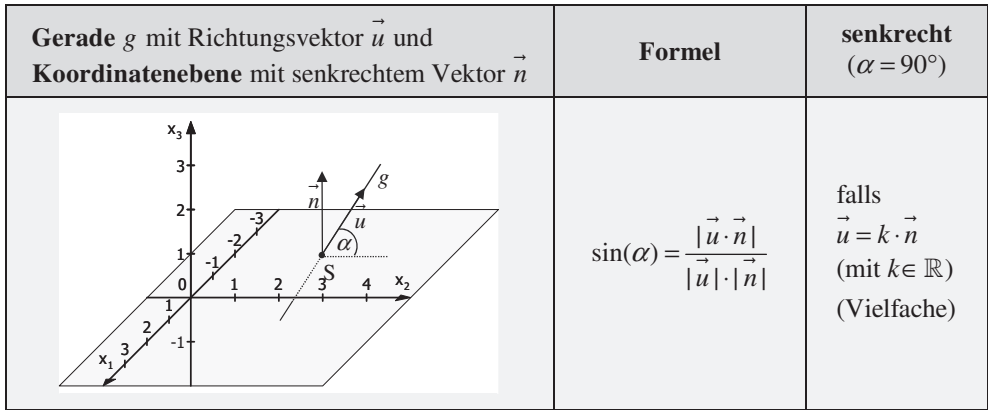

 $1^{\lambda}2$  $0,5$  (4) Schnittwinkel zwischen  $g: x = \begin{pmatrix} 0 & |+r \cdot |-2| \ ( \text{mit } r \in \mathbb{R} ) \end{pmatrix}$  und der  $x_1 x_2$ -Ebene. 2 | 1  $g: x = | 0 | + r \cdot | -2 | ( \text{mit } r \in \mathbb{R} )$  und der  $x_1 x$  $(0,5)$   $(4)$  $= | 0 | + r \cdot | -2 | ($ mit  $r \in$  $(2)$   $(1)$ **Beispiel :** Schnittwinkel zwischen  $g: \vec{x} = \begin{pmatrix} 0.5 \\ 0 \end{pmatrix} + r \cdot \begin{pmatrix} 4 \\ -2 \end{pmatrix}$  (mit  $r \in \mathbb{R}$ )

**Lösung**

 $1^{\mathcal{A}}2$  $\boldsymbol{0}$ Der Vektor  $n = |0|$  steht senkrecht auf die  $x_1x_2$ -Ebene. 1 4  $(0)$ 2  $\left| \cdot \right|$  0  $1 \nvert 1$  $\sin(\alpha) = \frac{1}{\left| \left| \right| \right|}$ 2 1  $n = |0|$  steht senkrecht auf die  $x_1x$ α  $(0)$  $=\begin{pmatrix} 0 \\ 1 \end{pmatrix}$  $=\frac{\begin{pmatrix} 4\\ -2\\ 1 \end{pmatrix}.\begin{pmatrix} 0\\ 0\\ 1 \end{pmatrix}}{\begin{pmatrix} 4\\ 1 \end{pmatrix} \begin{pmatrix} 0\\ 1 \end{pmatrix}}$ −  $\rightarrow$ 2  $(2 \cdot 2^2 + 1^2)$   $(0^2 + 0^2 + 1^2)$ WTR:  $\sin^{-1}\left(\frac{1}{\sqrt{11}}\right) \Rightarrow \alpha \approx 12,60$  $4 \cdot 0 + (-2) \cdot 0 + 1 \cdot 1$  1  $\left| \frac{0}{2} \right|$   $\sqrt{4^2 + (-2)^2 + 1^2} \cdot \sqrt{0^2 + 0^2 + 1^2}$   $\sqrt{21}$  $\boldsymbol{0}$  $\frac{\begin{pmatrix} 1 & 1 & 1 \end{pmatrix} \begin{pmatrix} 1 & 1 \end{pmatrix}}{\begin{pmatrix} 4 & 0 \end{pmatrix} \begin{pmatrix} 0 & 0 \ 0 & 1 \end{pmatrix}} = \frac{\begin{pmatrix} 4 \sqrt{4^2 + (-2)^2 + 1^2} \cdot \sqrt{0^2 + 0^2 + 1^2} & 0 \end{pmatrix}}{\begin{pmatrix} 4 & 0 \end{pmatrix} \begin{pmatrix} 0 & 0 \ 1 & 1 \end{pmatrix}}$ 21  $a^{-1}\left(\frac{1}{\sqrt{21}}\right) \Rightarrow \alpha \approx 12,60^{\circ}$ 

## **4.3 Aufgabentypen zur Binomialverteilung**

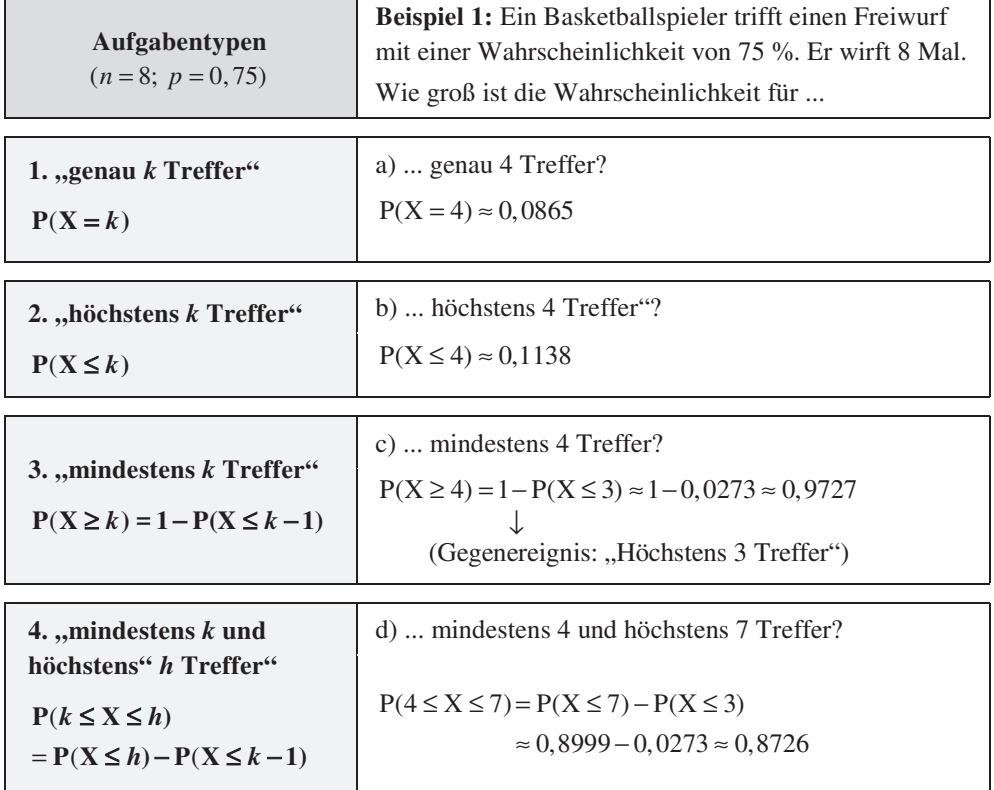

**1.** Aufgabentyp mit Binomialverteilung  $P(X = k)$ 

**2.**, **3.** und **4.** Aufgabentyp mit kumulierter Binomialverteilung  $P(X \le k)$ 

**Eingabe in WTR** (Beispiel: 2. Aufgabentyp:  $n = 8$ ;  $p = 0,75$ ;  $P(X \le 4)$ )

![](_page_14_Figure_6.jpeg)

![](_page_14_Picture_7.jpeg)

www.mvurl.de/cr3k

#### **Beispiel**

Erfahrungsgemäß sind 12 % der produzierten Smartphones eines Herstellers defekt. Ein Kunde erhält ein Paket mit 20 Smartphones des Herstellers.

Berechnen Sie jeweils die Wahrscheinlichkeit für die Anzahl an defekten Smartphones.

![](_page_15_Picture_91.jpeg)

## **4.4 Die JOKER-Liste für schwierige Aufgabentypen**

In den Abiturprüfungen zeichnen sich **anspruchsvolle Aufgaben** zur Binomialverteilung oft dadurch aus, dass eben nicht "nur", bei gegeben Werten für *n*, *p* und *k* nach der Wahrscheinlichkeit P gefragt wird, sondern, dass **"rückwärts"** aus gegebenen Werten von P auf *n*, *p* oder *k* geschlossen werden muss, indem verschiedene Werte **am WTR ausprobiert** werden.

Zudem sind die Aufgaben oft in Anwendungen, eingekleidet".

Die nachfolgende **Joker-Liste** soll Ihnen bei diesen Aufgaben helfen, indem sie Ihnen Struktur gibt und den Fokus auf die wesentlichen Werte lenkt.

#### **Beispiel**

**a)** Ein Glücksrad hat 18 gleich große Felder. Einige davon sind rot eingefärbt. Das Glücksrad wird 40 Mal gedreht. Die Wahrscheinlichkeit, dass dabei genau 16 Mal die Farbe Rot kommt, beträgt etwa 12,6 %. Wie viele Felder sind rot eingefärbt?

![](_page_16_Picture_316.jpeg)

#### **Vorgehen**

X : Anzahl der Treffer verschiedene Werte von *p* probieren, bis  $P \approx 0,126$  gilt.  $p = \frac{7}{18}$ : P(X = 16)  $\approx 0,126$ A: Es sind 7 Felder rot eingefärbt.

**b)** Ein Basketballspieler trifft einen Freiwurf mit einer Wahrscheinlichkeit von 75 %. Er wirft 30 Mal. Bei welcher Trefferanzahl überschreitet die Wahrscheinlichkeit dafür, dass er höchstens diese Trefferanzahl erreicht, zum ersten Mal 95 %?

![](_page_16_Figure_11.jpeg)

#### **Vorgehen**

 erhöhen, bis 95 % überschritten wird. *k*  $P(X \le 24) \approx 0,797 < 0,95$  $P(X \le 25) \approx 0,902 < 0,95$  $P(X \le 26) \approx 0,963 > 0,95$ A: Bei mindestens 26 Treffern.

![](_page_16_Picture_14.jpeg)

**c)** Ein Flugzeug hat 100 Plätze. Es werden jedoch mehr als 100 Tickets verkauft, da durchschnittlich nur 90 % der buchenden Personen auch zum Flug erscheinen. Wie viele Tickets dürfen höchstens verkauft werden, sodass die vorhandenen Plätze mit einer Wahrscheinlichkeit von mehr als 95 % ausreichen?

![](_page_17_Figure_2.jpeg)

#### **Vorgehen**

X : Anzahl der Fluggäste erhöhen, bis 95 % unterschritten wird. *n*  $n = 106$   $P(X \le 100) \approx 0,960 > 0,95$  $n = 107$   $P(X \le 100) \approx 0,919 < 0,95$ A: Es dürfen höchstens 106 Tickets verkauft werden.

**d)** An einer Umfrage nimmt erfahrungsgemäß nur jede fünfte angesprochene Person teil. Ermitteln Sie die Anzahl der Personen, die mindestens angesprochen werden müssen, um mit einer Wahrscheinlichkeit von mindestens 95%, mindestens 1000 Personen zu bekommen, die an der Umfrage teilnehmen. (Abiturprüfung 2022)

Bedingung:  $P(X \ge 1000) \ge 0.95$  (X: Anzahl der Teilnehmer)  $1 - P(X \le 999) \ge 0,95$  $0,05 \geq P(X \leq 999)$  $P(X \ge 1000) \ge 0.95$ 

![](_page_17_Figure_7.jpeg)

#### **Vorgehen**

 $n = 5234$ :  $P(X \le 999) \approx 0,0505 \ge 0,05$  $n = 5235$ :  $P(X \le 999) \approx 0,0498 \le 0,05$  erhöhen, bis 0,05 unterschritten wird *n* A: Es müssen mindestens 5235 Personen angesprochen werden.